# **Example 6c: Modeling Change over Time Using Truly Exponential and Latent Basis Models** *(complete data, syntax, and output available for SAS NLMIXED electronically)*

These data for these example models come from Hoffman (2015) chapter 6. We will be examining change in response time (RT) in milliseconds over six practice sessions (balanced time) to a measure of processing speed in a sample of 101 older adults. This Example 6c builds on polynomial time slopes (previously examined in Example 6a) and piecewise slopes for initial change and later change (Example 6b) to specify "truly" nonlinear exponential models, as well as a latent basis model. Stay tuned for the use of log-transformed time to approximate a truly exponential model (Example 6d).

# **SAS Syntax for Data Import and Manipulation:**

```
* Define global variable for file location to be replaced in code below;
%LET filesave=C:\Dropbox\24_PSQF6271\PSQF6271_Example6;
* Location for SAS files for these models (uses macro variable filesave);
LIBNAME filesave "&filesave.";
DATA work.Example6; SET filesave.SAS_Chapter6; 
* Center time predictor for polynomial time models;
   time=session-1; LABEL time="time: Session (0=1)";
* Create session dummy codes for testing means model absolute fit;
   IF session=1 THEN s1=1; ELSE s1=0;
   IF session=2 THEN s2=1; ELSE s2=0;
   IF session=3 THEN s3=1; ELSE s3=0; RUN;
```
Truly nonlinear models (like the exponential) will require learning a new procedure—SAS NLMIXED. REML estimation is not available in NLMIXED, so these models will be estimated using ML (with additional options given below) instead. To get started with NLMIXED, we begin by using it to specify two familiar models (previously estimated using MIXED): an empty means, random intercept model (1b), and a random quadratic time model (3b).

# **Model 1b. Empty Means, Random Intercept Model via MIXED and NLMIXED**

```
Level 1: y_{ti} = \beta_{0i} + e_{ti}Level 1: y_{ti} = p_{0i} + e_{ti}<br>Level 2: Intercept: \beta_{0i} = \gamma_{00} + U_{0i}TITLE1 "SAS Model 1b: Empty Means, Random Intercept Model using ML";
PROC MIXED DATA=work.Example6 NOCLPRINT COVTEST METHOD=ML;
       CLASS PersonID session;
       MODEL rt = / SOLUTION DDFM=Satterthwaite;
       RANDOM INTERCEPT / G V VCORR TYPE=UN SUBJECT=PersonID;
      REPEATED session / R TYPE=VC SUBJECT=PersonID; 
RUN; TITLE1;
```
In the PROC NLMIXED line below, adaptive Gauss-Hermite Quadrature (METHOD=GAUSS) is used to integrate over random effects (necessary for non-normal outcomes, but not really relevant here given that our random effects and residuals here are each assumed to be normally distributed.). Newton–Raphson optimization (TECH=NEWRAP) is a specific way of finding the top of the likelihood mountain. Finally, we also set stricter gradient convergence criteria (GCONV=le−12) to help ensure that each parameter is really at the top of its dimension of the likelihood mountain.

```
TITLE1 "SAS Model 1b: Empty Means, Random Intercept Model via NLMIXED";
PROC NLMIXED DATA=work.Example6 METHOD=GAUSS TECH=NEWRAP GCONV=1e-12;
* Must define all parameters to be estimated and provide start values;
* First line is fixed effects, second line is variances and covariances;
  PARMS fint=1770 
       VarU0=198820 VarE=44900;
* Setting up level-2 equations;
  b0i = fint + U0i; 
* Setting up level-1 equation WITHOUT level-1 residual;
  PredY = (b0i);
* Telling it which DV, defining level-1 residual;
* RT is normally distributed with a mean of "PredY" and a variance of "VarE";
  MODEL rt ~ normal(PredY, VarE);
```

```
* Random effects are normally distributed with means=0 and estimated variances;
  RANDOM U0i ~ normal([0],[VarU0]) SUBJECT=PersonID;
* Asking for ICC and its SE;
  ESTIMATE "ICC" VarU0 / (VarU0 + VarE);
```

```
RUN; TITLE1;
```
One advantage that NLMIXED has is that it can provide linear combinations of variance model parameters (as well means model parameters). Here, I use ESTIMATE to request the ICC and its SE.

### **MIXED OUTPUT:**

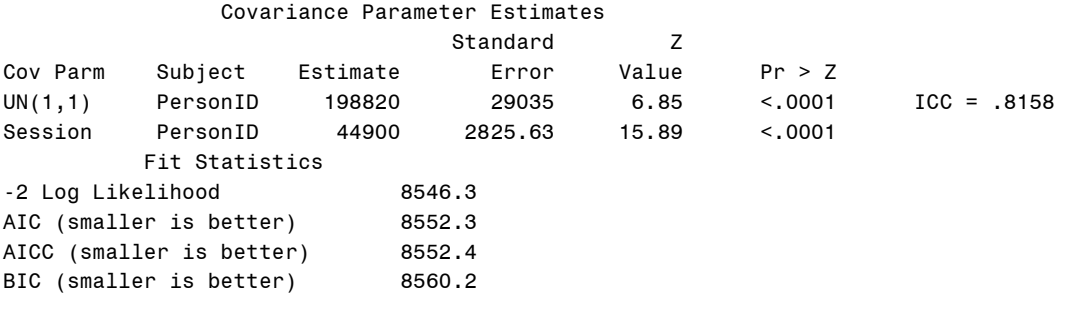

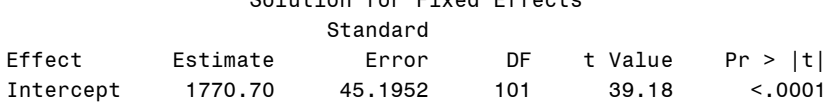

Solution for Fixed Effects

### **NLMIXED OUTPUT:**

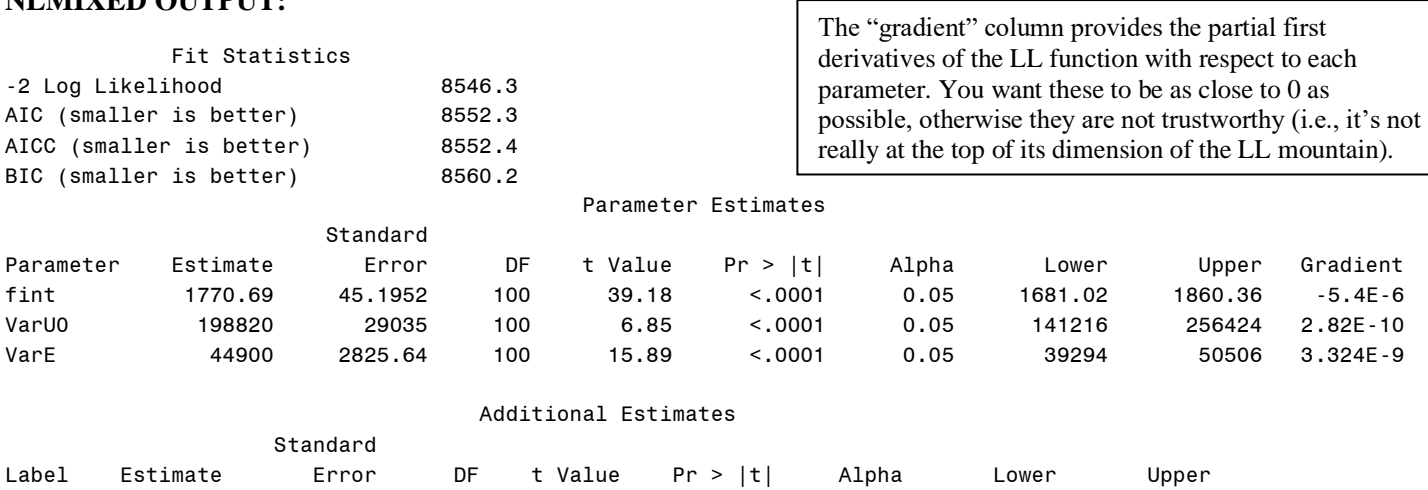

### **Model 3b. Random Quadratic Time Model via MIXED and NLMIXED**

```
TITLE1 "SAS Model 3b: Random Quadratic Time Model using ML";
PROC MIXED DATA=work.Example6 NOCLPRINT COVTEST METHOD=ML;
      CLASS PersonID session;
     MODEL rt = time time*time / SOLUTION DDFM=Satterthwaite;
      RANDOM INTERCEPT time time*time / G GCORR V VCORR TYPE=UN SUBJECT=PersonID;
     REPEATED session / R TYPE=VC SUBJECT=PersonID; 
RUN; TITLE1;
TITLE1 "SAS Model 3b: Random Quadratic Time Model via NLMIXED";
PROC NLMIXED DATA=work.Example6 METHOD=GAUSS TECH=NEWRAP GCONV=1e-12;
* Must define all parameters to be estimated and provide start values;
* First line is fixed effects, second and third lines are variances and covariances;
   PARMS fint=1946 flin=-121 fquad=14
        VarU0=273306 CovU10=-35626 VarU1=25438
        CovU20=3845 CovU21=-3838 VarU2=622 VarE=20298;
```
ICC 0.8158 0.02404 100 33.94 <.0001 0.05 0.7681 0.8635

**\_\_\_\_\_\_\_\_\_\_\_\_\_\_\_\_\_\_\_\_\_\_\_\_\_\_\_\_\_\_\_\_\_\_\_\_\_\_\_\_\_\_\_\_\_\_\_\_\_\_\_\_\_\_\_\_\_\_\_\_\_\_\_\_\_\_\_\_\_\_\_\_\_\_\_\_\_\_\_\_\_\_**

```
* Setting up level-2 equations;
  b0i = fint + U0i; 
  b1i = flin + U1i;
  b2i = fquad + U2i;
* Setting up level-1 equation WITHOUT level-1 residual;
  PredY = (b0i) + (b1i*time) + (b2i*time*time);
* Telling it which DV, defining level-1 residual;
```
**\* RTs is normally distributed with a mean of "PredY" and a variance of "VarE"; MODEL rt ~ normal(PredY, VarE);**

**\* Random effects are normally distributed with means=0 and estimated variances/covariances; RANDOM U0i U1i U2i ~ normal([0,0,0],[VarU0,CovU10,VarU1,CovU20,CovU21,VarU2]) SUBJECT=PersonID;** 

**RUN; TITLE1;**

#### **MIXED OUTPUT:**

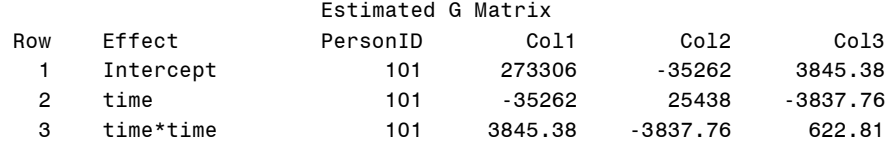

#### Covariance Parameter Estimates

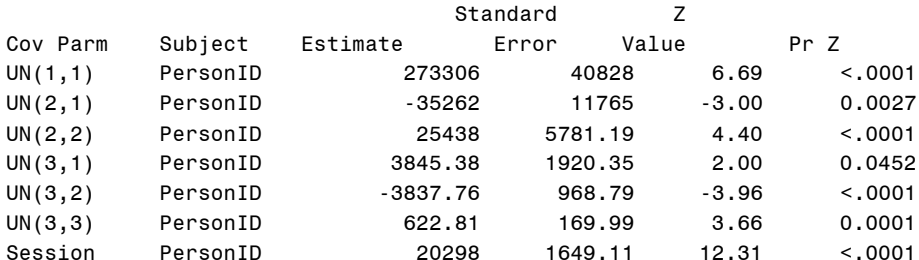

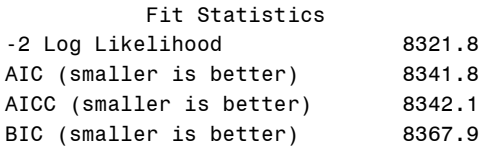

#### Solution for Fixed Effects

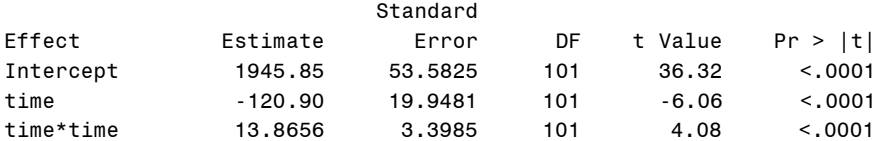

### **NLMIXED OUTPUT:**

NOTE: ABSGCONV convergence criterion satisfied.

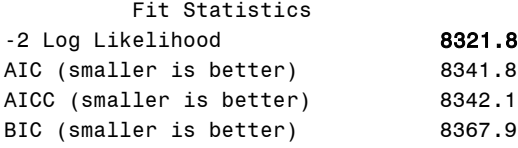

#### Parameter Estimates

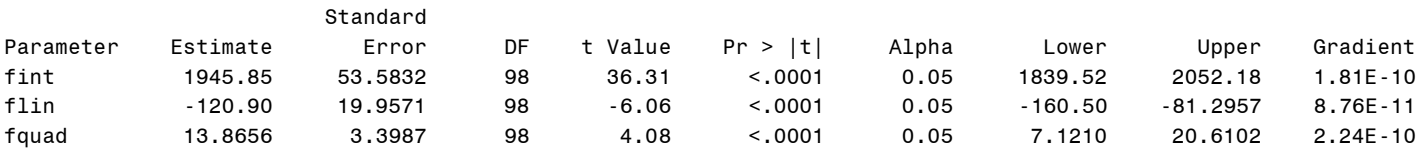

PSQF 6271 Example 6c page 4

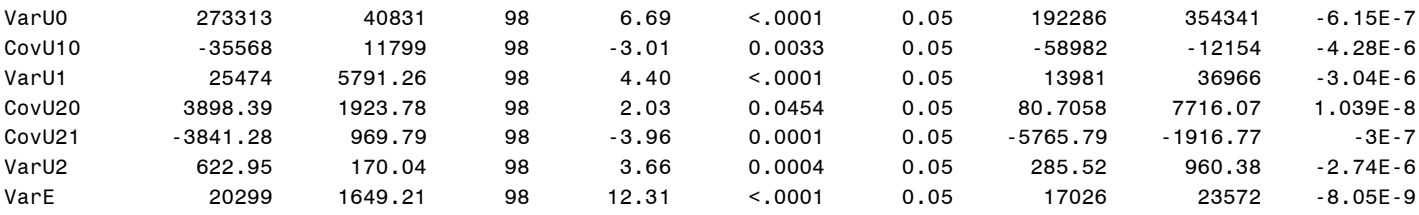

Because variances can be hard to estimate, the negative exponential models that follow instead estimate standard deviations (SD) directly, and then calculate variances by squaring those SDs within ESTIMATE statements.

\_\_\_\_\_\_\_\_\_\_\_\_\_\_\_\_\_\_\_\_\_\_\_\_\_\_\_\_\_\_\_\_\_\_\_\_\_\_\_\_\_\_\_\_\_\_\_\_\_\_\_\_\_\_\_\_\_\_\_\_\_\_\_\_\_\_\_\_\_\_\_\_\_\_\_\_\_\_\_\_\_\_

### **Model 6a. Negative Exponential Model (Fixed Asymptote, Fixed Amount, Fixed Rate)**

```
TITLE1 "SAS Ch 6: 6a Fixed Asymptote Fixed Amount Fixed Rate Model";
PROC NLMIXED DATA=work.Example6 METHOD=GAUSS TECH=NEWRAP GCONV=1e-12;
* Must define all parameters to be estimated and provide start values;
* First line is fixed effects, second line is variances (in SD metric);
  PARMS fasymp=1600 famount=300 frate=-1
        SDE=600;
* Setting up level-2 equations;
  b0i = fasymp; 
  b1i = famount;
  b2i = frate;
* Setting up level-1 equation WITHOUT level-1 residual;
  PredY = (b0i) + (b1i*EXP(b2i*time));
* Telling it which DV, defining level-1 residual;
* RTs is normally distributed with a mean of "PredY" and a variance of "VarE";
  MODEL rt ~ normal(PredY, sdE*sdE);
* Labeling estimated parameters;
  ESTIMATE "Fixed Asymptote" fasymp;
  ESTIMATE "Fixed Amount" famount;
 ESTIMATE "Fixed Rate" frate:
  ESTIMATE "Level-1 Residual E Variance" sdE*sdE;
* Creating extra parameters and predicted means;
 ESTIMATE "Fixed Intercept" fasymp+famount;
  ESTIMATE "Session=1 Time=0 Predicted Mean" fasymp+(famount*EXP(frate*0));
 ESTIMATE "Session=2 Time=1 Predicted Mean" fasymp+(famount*EXP(frate*1));
  ESTIMATE "Session=3 Time=2 Predicted Mean" fasymp+(famount*EXP(frate*2));
  ESTIMATE "Session=4 Time=3 Predicted Mean" fasymp+(famount*EXP(frate*3));
 ESTIMATE "Session=5 Time=4 Predicted Mean" fasymp+(famount*EXP(frate*4));
  ESTIMATE "Session=6 Time=5 Predicted Mean" fasymp+(famount*EXP(frate*5));
RUN; TITLE1;
       NOTE: ABSGCONV convergence criterion satisfied.
           Fit Statistics
-2 Log Likelihood 9213.2
AIC (smaller is better) 9221.2
AICC (smaller is better) 9221.2
BIC (smaller is better) 9238.8
                                    Parameter Estimates
                    Standard
Parameter Estimate  Error DF t Value Pr > |t| Alpha  Lower  Upper Gradient
```
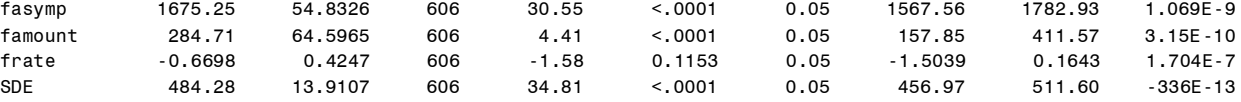

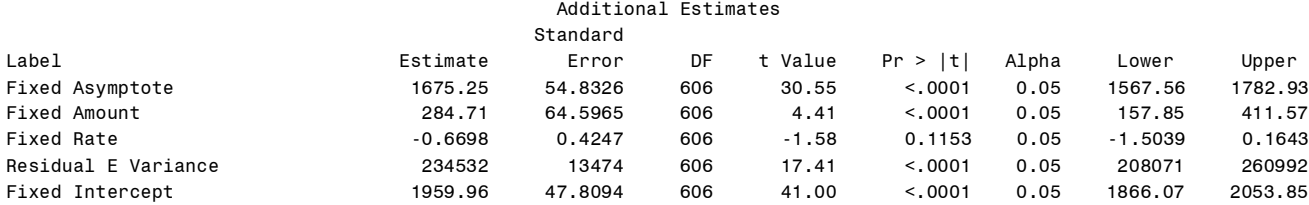

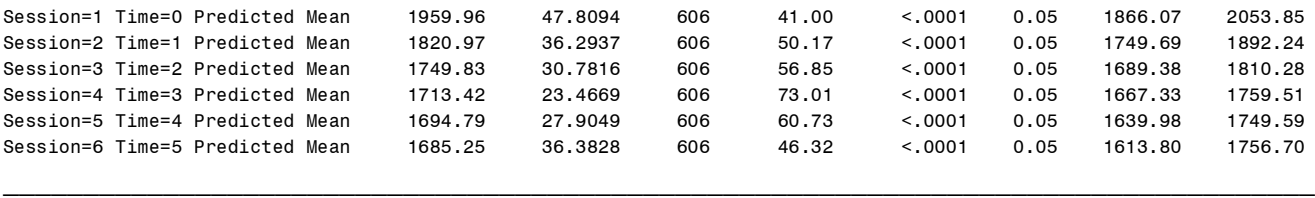

#### **Model 6b. Negative Exponential Model (Add Random Asymptote, Fixed Amount, Fixed Rate)**

```
TITLE1 "SAS Ch 6: 6b Random Asymptote Fixed Amount Fixed Rate Model";
PROC NLMIXED DATA=work.Example6 METHOD=GAUSS TECH=NEWRAP GCONV=1e-12;
* Must define all parameters to be estimated and provide start values;
* First line is fixed effects, second line is variances (in SD metric);
   PARMS fasymp= 1675 famount=284 frate=-.7
        sdE=474 sdU0=10; 
* Setting up level-2 equations;
  b0i = fasymp + U0i; 
   b1i = famount;
   b2i = frate;
* Setting up level-1 equation WITHOUT level-1 residual;
   PredY = (b0i) + (b1i*EXP(b2i*time));
* Telling it which DV, defining level-1 residual;
* RTs is normally distributed with a mean of "PredY" and a variance of "VarE";
   MODEL rt ~ normal(PredY, sdE*sdE);
* Defining random effects: normally distributed with means and variances;
  RANDOM U0i ~ normal([0],[sdU0*sdU0]) SUBJECT=PersonID;
* Labeling estimated parameters;
   ESTIMATE "Fixed Asymptote" fasymp;
  ESTIMATE "Fixed Intercept" <b>fasymp+famount;
   ESTIMATE "Fixed Amount" famount;
  ESTIMATE "Fixed Rate" frate;
   ESTIMATE "Level-1 Residual E Variance" sdE*sdE;
   ESTIMATE "Level-2 Random Asymptote U0 Variance" sdU0*sdU0;
* Creating extra parameters and predicted means;
  ESTIMATE "Fixed Intercept" <b>fasymp+famount;
   ESTIMATE "Session=1 Time=0 Predicted Mean" fasymp+(famount*EXP(frate*0));
  ESTIMATE "Session=2 Time=1 Predicted Mean" fasymp+(famount*EXP(frate*1));<br>
ESTIMATE "Session=3 Time=2 Predicted Mean" fasymp+(famount*EXP(frate*2));
  ESTIMATE "Session=3 Time=2 Predicted Mean"
   ESTIMATE "Session=4 Time=3 Predicted Mean" fasymp+(famount*EXP(frate*3));
   ESTIMATE "Session=5 Time=4 Predicted Mean" fasymp+(famount*EXP(frate*4));
   ESTIMATE "Session=6 Time=5 Predicted Mean" fasymp+(famount*EXP(frate*5));
RUN; TITLE1;
```
NOTE: ABSGCONV convergence criterion satisfied.

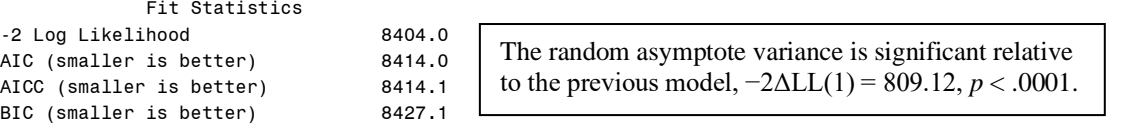

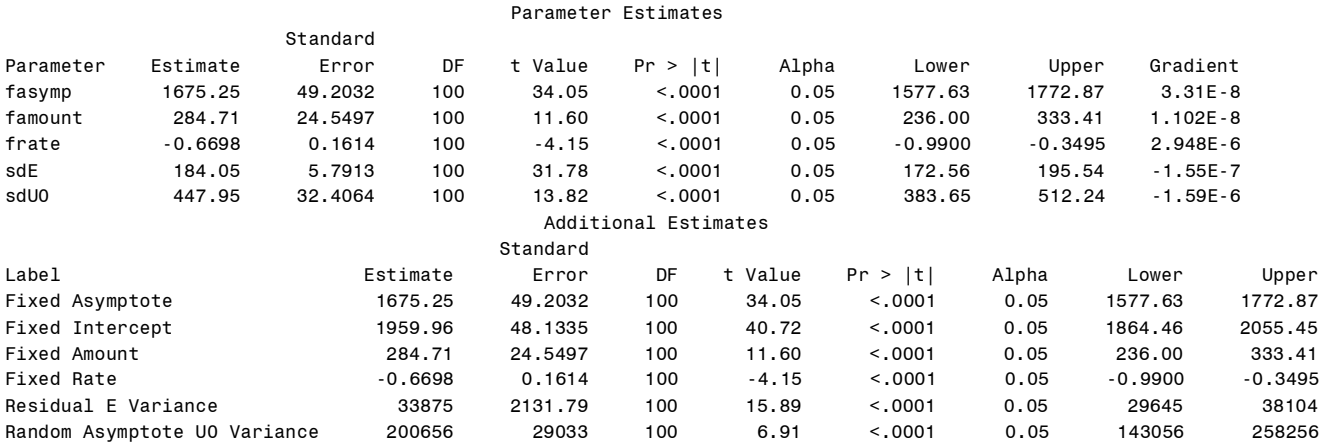

### **Model 6c. Negative Exponential Model (Random Asymptote, Add Random Amount, Fixed Rate)**

```
TITLE1 "SAS Ch 6: 6c Random Asymptote Random Amount Fixed Rate Model";
PROC NLMIXED DATA=work.Example6 METHOD=GAUSS TECH=NEWRAP GCONV=1e-12;
* Must define all parameters to be estimated and provide start values;
* First line is fixed effects, second line is variances (in SD metric);
  PARMS fasymp=1675 famount=284 frate=-.7
        sdE=184 sdU0=447 sdU01=1 sdU1=10;
* Setting up level-2 equations;
  b0i = fasymp + U0i; 
 b1i = famount + U1i; b2i = frate;
* Setting up level-1 equation WITHOUT level-1 residual;
  PredY = (b0i) + (b1i*EXP(b2i*time));
* Telling it which DV, defining level-1 residual;
* RTs is normally distributed with a mean of "y" and a variance of "VarE";
  MODEL rt ~ normal(PredY, sdE*sdE);
* Defining random effects: normally distributed with means and variances;
  RANDOM U0i U1i ~ normal([0,0],[sdU0*sdU0,sdU01*sdU01,sdU1*sdU1]) SUBJECT=PersonID;
* Labeling estimated parameters;
  ESTIMATE "Fixed Asymptote" fasymp;
  ESTIMATE "Fixed Amount" famount;
  ESTIMATE "Fixed Rate" frate;
  ESTIMATE "Level-1 Residual E Variance" sdE*sdE;
  ESTIMATE "Level-2 Random Asymptote U0 Variance" sdU0*sdU0;
  ESTIMATE "Level-2 Asymptote-Amount U01 Covariance" sdU01*sdU01;
  ESTIMATE "Level-2 Random Amount U1 Variance" sdU1*sdU1;
  ESTIMATE "Level-2 Asymptote-Amount Correlation" (sdU01*sdU01)/(sdU0*sdU1);
 Creating extra parameters and predicted means;
 ESTIMATE "Fixed Intercept" fasymp+famount;<br>
ESTIMATE "Session=1 Time=0 Predicted Mean" fasymp+(famount*EXP(frate*0));
 ESTIMATE "Session=1 Time=0 Predicted Mean"
  ESTIMATE "Session=2 Time=1 Predicted Mean" fasymp+(famount*EXP(frate*1));
 ESTIMATE "Session=3 Time=2 Predicted Mean" fasymp+(famount*EXP(frate*2));
 ESTIMATE "Session=4 Time=3 Predicted Mean" fasymp+(famount*EXP(frate*3));
 ESTIMATE "Session=5 Time=4 Predicted Mean" fasymp+(famount*EXP(frate*4));
  ESTIMATE "Session=6 Time=5 Predicted Mean" fasymp+(famount*EXP(frate*5));
```
**RUN;**

NOTE: ABSGCONV convergence criterion satisfied.

Fit Statistics

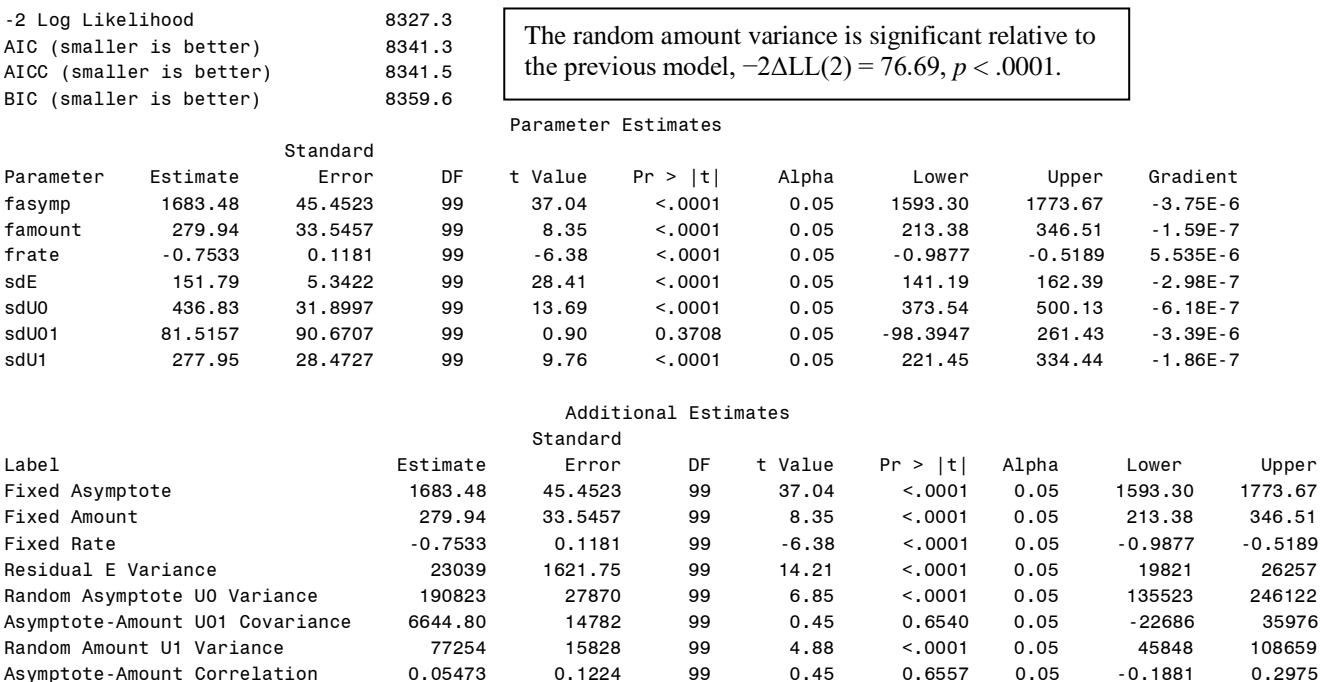

95% Random Effect Confidence Intervals that describe the *predicted* range of *individual* random effects:

95% Random Effect Confidence Intervals that describe the *p*<br>Random Effect 95% CI = fixed effect  $\pm$  (1.96\* $\sqrt{\text{Random Variance}}$ 

95% Random Effect Confidence Intervals that describe the *predicted* range of *individual* random effects:  
Random Effect 95% CI = fixed effect 
$$
\pm (1.96 \sqrt[4]{\text{Random Variance}})
$$
  
Asymptote 95% CI =  $\gamma_{00} \pm (1.96 \sqrt[4]{\tau_{U_0}^2}) \rightarrow 1,683.5 \pm (1.96 \sqrt[4]{190,823}) = 827$  to 2,540  
Amount 95% CI =  $\gamma_{10} \pm (1.96 \sqrt[4]{\tau_{U_1}^2}) \rightarrow 279.9 \pm (1.96 \sqrt[4]{77,254}) = -265$  to 825

### **Model 6d. Negative Exponential Model (Random Asymptote and Amount, Add Random Rate)**

```
TITLE1 "SAS Ch 6: 6d Random Asymptote Random Amount Random Rate Model";
TITLE2 "No convergence";
PROC NLMIXED DATA=work.Example6 METHOD=GAUSS TECH=NEWRAP GCONV=1e-12; 
* Must define all parameters to be estimated and provide start values;
* First line is fixed effects, second line is variances (in SD metric);
  PARMS fasymp=1678.25 famount=-282.72 frate=-.7323
        sdE=130.88 sdU0=426.79 sdU01=87.68 sdU1=290.57
        sdU02=5.1343 sdU12=.08921 sdU2=1.3483;
* Setting up level-2 equations;
  b0i = fasymp + U0i; 
 b1i = famount + U1i; b2i = frate + U2i;
* Setting up level-1 equation WITHOUT level-1 residual;
  PredY = (b0i) + (b1i*EXP(b2i*time));
* Telling it which DV, defining level-1 residual;
* RTs is normally distributed with a mean of "PredY" and a variance of "VarE";
MODEL rt ~ normal(PredY , sdE*sdE);
* Defining random effects: normally distributed with means and variances;
RANDOM U0i U1i U2i ~ normal([0,0,0],[sdU0*sdU0,sdU01*sdU01,sdU1*sdU1,
                                 sdU02*sdU02,sdU12*sdU12,sdU2*sdU2]) SUBJECT=PersonID;
* Labeling estimated parameters;
 ESTIMATE "Fixed Asympote" fasymp;
  ESTIMATE "Fixed Amount" famount;
 ESTIMATE "Fixed Rate" frate;
  ESTIMATE "Level-1 Residual E Variance" sdE*sdE;
  ESTIMATE "Level-2 Random Asymptote U0 Variance" sdU0*sdU0;
  ESTIMATE "Level-2 Asymptote-Amount U01 Covariance" sdU01*sdU01;
  ESTIMATE "Level-2 Random Amount U1 Variance" sdU1*sdU1;
  ESTIMATE "Level-2 Asymptote-Rate U02 Variance" sdU02*sdU02;
  ESTIMATE "Level-2 Amount-Rate U12 Covariance" sdU12*sdU12;
  ESTIMATE "Level-2 Random Rate U2 Variance" sdU2*sdU2;
* Creating extra parameters and predicted means;
 ESTIMATE "Fixed Intercept" fasymp+famount;
  ESTIMATE "Session=1 Time=0 Predicted Mean" fasymp+(famount*EXP(frate*0));
  ESTIMATE "Session=2 Time=1 Predicted Mean" fasymp+(famount*EXP(frate*1));
 ESTIMATE "Session=3 Time=2 Predicted Mean" fasymp+(famount*EXP(frate*2));
  ESTIMATE "Session=4 Time=3 Predicted Mean" fasymp+(famount*EXP(frate*3));
  ESTIMATE "Session=5 Time=4 Predicted Mean" fasymp+(famount*EXP(frate*4));
 ESTIMATE "Session=6 Time=5 Predicted Mean" fasymp+(famount*EXP(frate*5));
RUN; TITLE1; TITLE2;
```
#### From the log:

ERROR: Quadrature accuracy of 0.000100 could not be achieved with 31 points. The achieved accuracy was 1.000000.

No convergence, after several tries with different start values and relaxing the estimation options…. **\* Simpler estimation to get start values; PROC NLMIXED DATA=work.Example6 METHOD=FIRO;** 

Since the random rate parameter will not estimate, we will call this "as done as we can be". So how did we do? Let's compare model predictions in terms of means (top) and variances (bottom)?

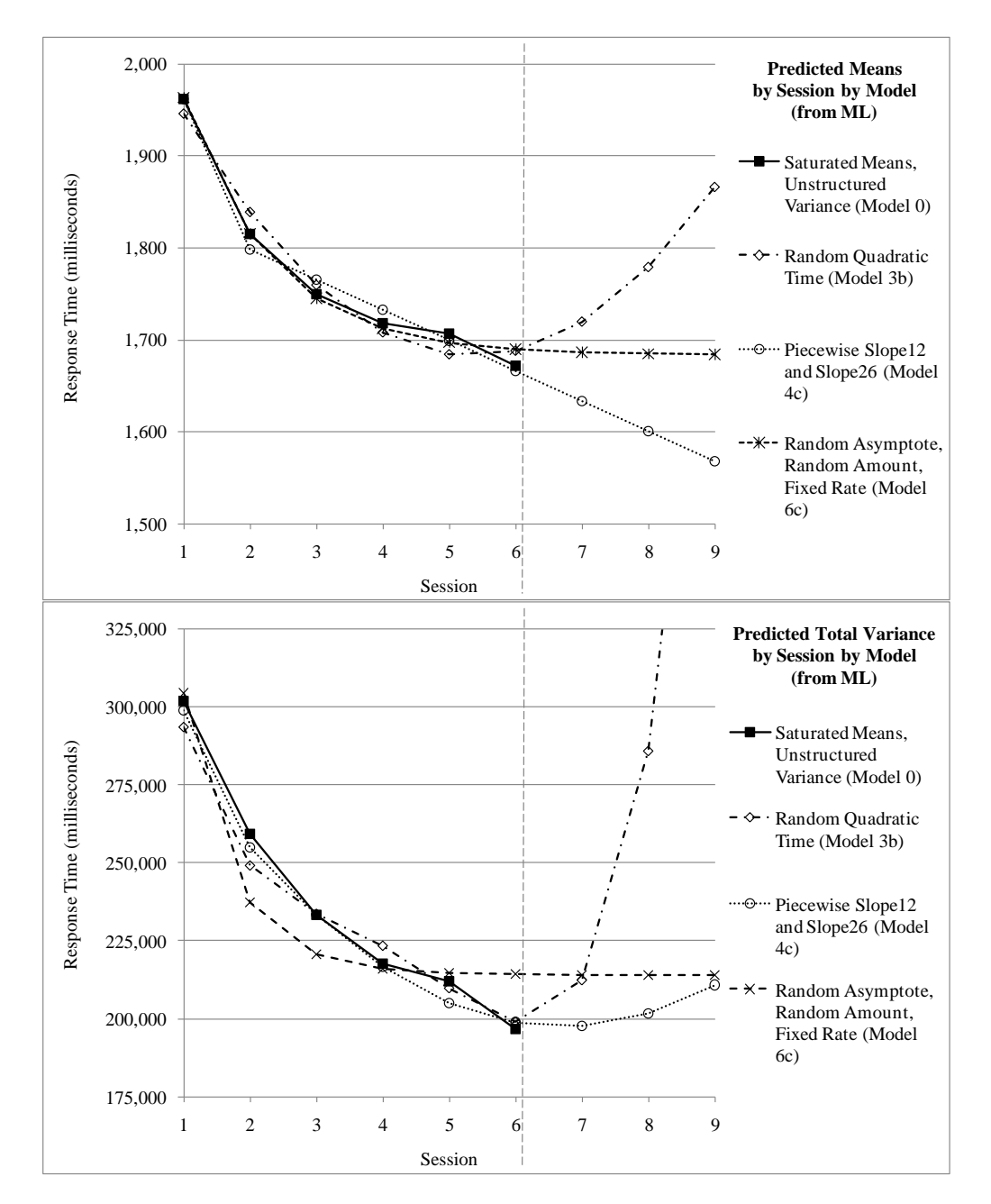

**The absolute fit of the exponential model for the means can be tested by mimicking a saturated means model using the** *same random asymptotes and amounts* **(i.e., holding the model for the variance constant):**

```
TITLE1 "SAS Test Absolute Fit of Means Model (Using Random Asymptote and Amount Variance Model)";
PROC NLMIXED DATA=work.Example6 METHOD=GAUSS TECH=NEWRAP GCONV=1e-12;
* Must define all parameters to be estimated and provide start values;
* First line is fixed effects, second line is variances (in SD metric);
  PARMS fasymp=1675 famount=284 frate=-.7 fs1=0 fs2=0 fs3=0
        sdE=184 sdU0=447 sdU01=1 sdU1=10;
* Setting up level-2 equations;
  b0i = fasymp + U0i; 
  b1i = famount + U1i;
  b2i = frate;
* Setting up level-1 equation WITHOUT level-1 residual;
* Adding session-specific contrasts;
 PredY = (b0i) + (b1i*EXP(b2i*time)) + (fs1*s1) + (fs2*s2) + (fs3*s3);* Telling it which DV, defining level-1 residual;
* RTs is normally distributed with a mean of "y" and a variance of "VarE";
  MODEL rt ~ normal(PredY, sdE*sdE);
```

```
* Defining random effects: normally distributed with means and variances;
  RANDOM U0i U1i ~ normal([0,0],[sdU0*sdU0,sdU01*sdU01,sdU1*sdU1]) SUBJECT=PersonID;
* Multivariate Wald test for extra session contrasts;
```
 **CONTRAST "Does fixed exponential reproduce saturated means?" fs1\*1, fs2\*1, fs3\*1; RUN; TITLE1;**

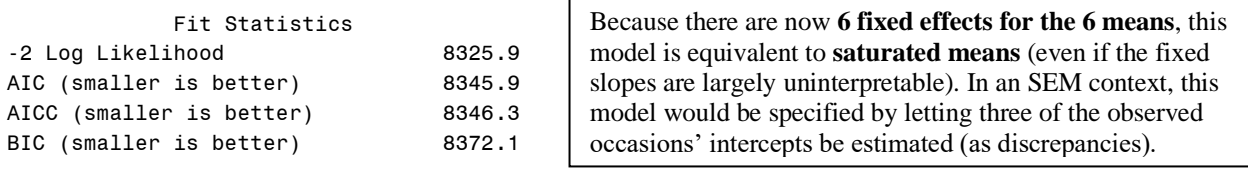

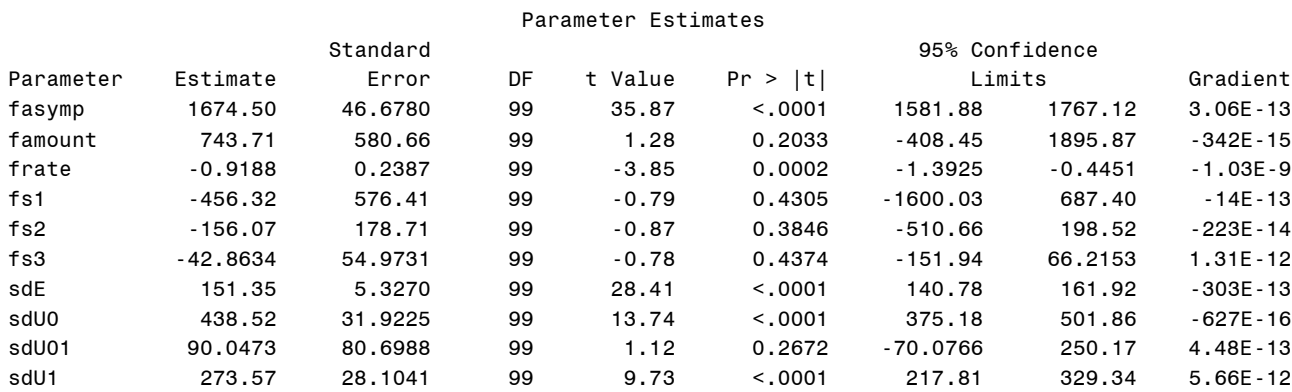

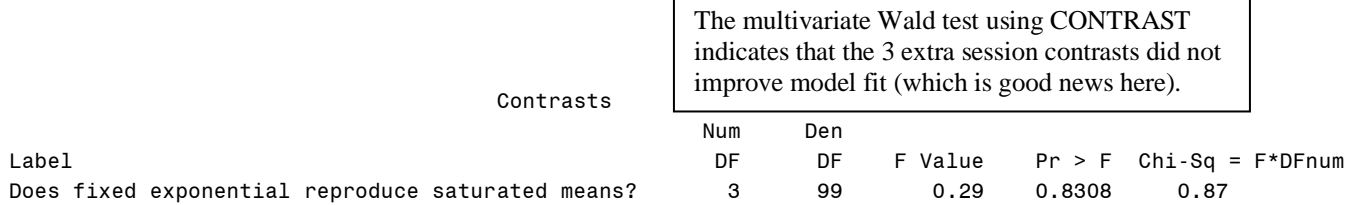

**Given that this is now a saturated means model, we can compare the fit of its exponential variance model (random asymptote + random amount) to an Unstructured R model estimated in ML instead of REML in MIXED.**

```
TITLE1 "SAS Ch 6: 0: Saturated Means, Unstructured Variance Model using ML";
PROC MIXED DATA=work.Example6 COVTEST NOCLPRINT NAMELEN=100 IC METHOD=ML;
      CLASS PersonID session;
      MODEL rt = session / SOLUTION CL DDFM=Satterthwaite;
      REPEATED session / TYPE=UN SUBJECT=PersonID;
      ODS OUTPUT InfoCrit=FitMLSatUN; 
RUN; TITLE1;
```

```
Fit Statistics from UN Variance Model (21 parms)
-2 Log Likelihood 8278.1
AIC (Smaller is Better) 8332.1
AICC (Smaller is Better) 8334.7
```

```
BIC (Smaller is Better) 8402.7
```
 $-2\Delta LL(17) = 46.5$ ,  $p < .001$ , so the exponential variance model does not fit (likely because it only has two random effects, whereas all the others we tried in Example6a and Example6b had three).

#### **Bonus Model 8: Latent Basis using NLMIXED (also available in any SEM software)**

```
TITLE1 "SAS Model 8: Random Latent Basis Model via NLMIXED (start values from Mplus)";
PROC NLMIXED DATA=work.Example6 METHOD=GAUSS TECH=NEWRAP GCONV=1e-12;
* Rescale rt to avoid convergence problems; rt100=rt/100;
* Must define all parameters to be estimated and provide start values;
* First line is fixed effects, second and third lines are variances and covariances;
   PARMS fint=19.65 fslp=-2.76 load1=.569 load2=.765 load3=.901 load4=.981
         VarU0=28.26 CovU10=-8.38 VarU1=7.61 VarE=2.29;
* Setting up level-2 equations;
  b0i = fint + U0i; 
  b1i = fslp + U1i;
* Setting up level-1 equation PER OCCASION WITHOUT level-1 residual;
       IF time=0 THEN PredY = (b0i) + (b1i*0);
  ELSE IF time=1 THEN PredY = (b0i) + (b1i*load1);
  ELSE IF time=2 THEN PredY = (b0i) + (b1i*load2);
  ELSE IF time=3 THEN PredY = (b0i) + (b1i*load3);
  ELSE IF time=4 THEN PredY = (b0i) + (b1i*load4);
  ELSE IF time=5 THEN PredY = (b0i) + (b1i * 1);* Telling it which DV, defining level-1 residual;
* RTs is normally distributed with a mean of "PredY" and a variance of "VarE";
  MODEL rt ~ normal(PredY, VarE);
* Random effects are normally distributed with means=0 and estimated variances/covariances;
   RANDOM U0i U1i ~ normal([0,0],[VarU0,CovU10,VarU1]) SUBJECT=PersonID;
```

```
RUN; TITLE1;
```
NOTE: ABSGCONV convergence criterion satisfied.

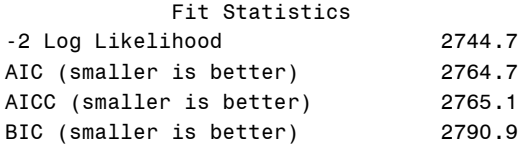

Parameter Estimates<br>erdend

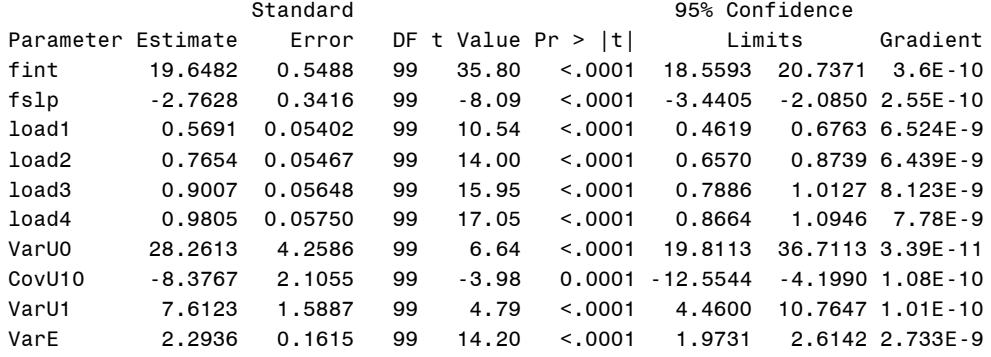